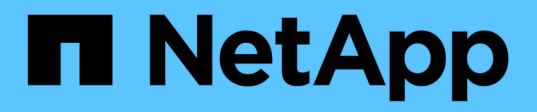

## **Linee guida per l'operazione di creazione dello storage**

Snapdrive for Unix

NetApp October 04, 2023

This PDF was generated from https://docs.netapp.com/it-it/snapdriveunix/solaris/concept\_guidelines\_for\_storage\_create\_operation\_in\_a\_host\_cluster\_environment.html on October 04, 2023. Always check docs.netapp.com for the latest.

# **Sommario**

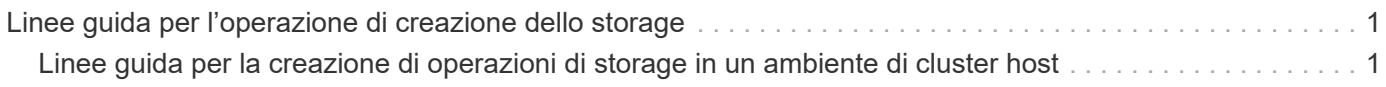

## <span id="page-2-0"></span>**Linee guida per l'operazione di creazione dello storage**

Quando si utilizza il comando di creazione dello storage SnapDrive per, seguire alcune linee guida storage create operazione.

- Se si elencano LUN provenienti da diversi volumi del sistema di storage con -lun non è possibile includere -dg, -hostvol, o. -fs al prompt dei comandi.
- Il -nolvm Consente di creare un file system direttamente su un LUN senza attivare la LVM host.

Non è possibile specificare volumi host o gruppi di dischi quando si utilizza questa opzione.

- Non è possibile utilizzare i comandi di provisioning dello storage di SnapDrive per file NFS o strutture di directory.
- Se si utilizza snapdrive storage create Comando per creare un file system direttamente su un LUN, non è possibile specificare più di un LUN.

SnapDrive per UNIX crea sempre un nuovo LUN quando si utilizza questo tipo di comando.

• Alcuni sistemi operativi hanno limiti sul numero di LUN che è possibile creare.

Se nell'host è in esecuzione uno di questi sistemi operativi, è possibile eseguire snapdrive config check luns comando.

- Se sono installati entrambi gli stack UFS e Veritas, è necessario utilizzare il valore ufs con -fstype Opzione per creare un file system UFS direttamente su un LUN.
- È supportata la creazione di un file system su un LUN raw con multipathing DMP.

#### **Informazioni correlate**

[Il comando di creazione dello storage SnapDrive per UNIX non riesce durante il rilevamento di alcuni](https://docs.netapp.com/it-it/snapdrive-unix/solaris/concept_snapdrive_create_comand_fails_while_discovering_mapped_devices.html) [dispositivi mappati](https://docs.netapp.com/it-it/snapdrive-unix/solaris/concept_snapdrive_create_comand_fails_while_discovering_mapped_devices.html)

[Opzioni di configurazione e relativi valori predefiniti](https://docs.netapp.com/it-it/snapdrive-unix/solaris/concept_configuration_options_and_their_default_values.html)

### <span id="page-2-1"></span>**Linee guida per la creazione di operazioni di storage in un ambiente di cluster host**

Quando si crea lo storage in un ambiente di cluster host, è necessario seguire alcune linee guida.

- È possibile eseguire snapdrive storage create da qualsiasi nodo del cluster host.
- Perché l'operazione di creazione dello storage abbia successo, non dovrebbe essere vero:
	- Le entità di storage non devono essere presenti in alcun nodo del cluster host.
	- Le LUN non devono essere mappate a nessun nodo del cluster host.
- È possibile creare un'entità di storage su un nodo specifico utilizzando -devicetype dedicato o il -devicetype shared opzione. Se si crea un'entità di storage in modalità dedicata, è possibile omettere

-devicetype poiché il valore predefinito è dedicated.

- La creazione dello storage a livello di cluster host di un file system è supportata sui gruppi di dischi che utilizzano il gestore di volumi Veritas con il file system Veritas (VxFS). Questa operazione non supporta LUN raw; la -nolvm non supporta anche l'opzione.
- Il -igroup l'opzione non è supportata nell'operazione di creazione dello storage.
- L'operazione di creazione dello storage non riesce se si verifica una delle seguenti situazioni:
	- Se durante il processo di creazione di un'entità di storage viene visualizzato un messaggio di errore. SnapDrive per UNIX esegue l'operazione di creazione dello storage dal nodo master in un cluster host. Prima di creare le entità di storage condivise, SnapDrive per UNIX crea LUN, esegue il mapping delle LUN al nodo master, quindi esegue il mapping delle LUN a tutti i nodi non master. SnapDrive per UNIX crea e gestisce internamente gli igroups per tutti i nodi.
	- Se un nodo del cluster host si spegne e si riavvia prima di avviare il CVM (host Clustered Volume Manager), il gruppo di dischi condivisi utilizzato dalle LUN deve essere rilevato sul nodo. Per impostazione predefinita, i LUN sono visibili se l'indirizzo della porta FC non viene modificato; in caso contrario, è necessario mappare i LUN utilizzando snapdrive storage connect comando.

#### **Informazioni sul copyright**

Copyright © 2023 NetApp, Inc. Tutti i diritti riservati. Stampato negli Stati Uniti d'America. Nessuna porzione di questo documento soggetta a copyright può essere riprodotta in qualsiasi formato o mezzo (grafico, elettronico o meccanico, inclusi fotocopie, registrazione, nastri o storage in un sistema elettronico) senza previo consenso scritto da parte del detentore del copyright.

Il software derivato dal materiale sottoposto a copyright di NetApp è soggetto alla seguente licenza e dichiarazione di non responsabilità:

IL PRESENTE SOFTWARE VIENE FORNITO DA NETAPP "COSÌ COM'È" E SENZA QUALSIVOGLIA TIPO DI GARANZIA IMPLICITA O ESPRESSA FRA CUI, A TITOLO ESEMPLIFICATIVO E NON ESAUSTIVO, GARANZIE IMPLICITE DI COMMERCIABILITÀ E IDONEITÀ PER UNO SCOPO SPECIFICO, CHE VENGONO DECLINATE DAL PRESENTE DOCUMENTO. NETAPP NON VERRÀ CONSIDERATA RESPONSABILE IN ALCUN CASO PER QUALSIVOGLIA DANNO DIRETTO, INDIRETTO, ACCIDENTALE, SPECIALE, ESEMPLARE E CONSEQUENZIALE (COMPRESI, A TITOLO ESEMPLIFICATIVO E NON ESAUSTIVO, PROCUREMENT O SOSTITUZIONE DI MERCI O SERVIZI, IMPOSSIBILITÀ DI UTILIZZO O PERDITA DI DATI O PROFITTI OPPURE INTERRUZIONE DELL'ATTIVITÀ AZIENDALE) CAUSATO IN QUALSIVOGLIA MODO O IN RELAZIONE A QUALUNQUE TEORIA DI RESPONSABILITÀ, SIA ESSA CONTRATTUALE, RIGOROSA O DOVUTA A INSOLVENZA (COMPRESA LA NEGLIGENZA O ALTRO) INSORTA IN QUALSIASI MODO ATTRAVERSO L'UTILIZZO DEL PRESENTE SOFTWARE ANCHE IN PRESENZA DI UN PREAVVISO CIRCA L'EVENTUALITÀ DI QUESTO TIPO DI DANNI.

NetApp si riserva il diritto di modificare in qualsiasi momento qualunque prodotto descritto nel presente documento senza fornire alcun preavviso. NetApp non si assume alcuna responsabilità circa l'utilizzo dei prodotti o materiali descritti nel presente documento, con l'eccezione di quanto concordato espressamente e per iscritto da NetApp. L'utilizzo o l'acquisto del presente prodotto non comporta il rilascio di una licenza nell'ambito di un qualche diritto di brevetto, marchio commerciale o altro diritto di proprietà intellettuale di NetApp.

Il prodotto descritto in questa guida può essere protetto da uno o più brevetti degli Stati Uniti, esteri o in attesa di approvazione.

LEGENDA PER I DIRITTI SOTTOPOSTI A LIMITAZIONE: l'utilizzo, la duplicazione o la divulgazione da parte degli enti governativi sono soggetti alle limitazioni indicate nel sottoparagrafo (b)(3) della clausola Rights in Technical Data and Computer Software del DFARS 252.227-7013 (FEB 2014) e FAR 52.227-19 (DIC 2007).

I dati contenuti nel presente documento riguardano un articolo commerciale (secondo la definizione data in FAR 2.101) e sono di proprietà di NetApp, Inc. Tutti i dati tecnici e il software NetApp forniti secondo i termini del presente Contratto sono articoli aventi natura commerciale, sviluppati con finanziamenti esclusivamente privati. Il governo statunitense ha una licenza irrevocabile limitata, non esclusiva, non trasferibile, non cedibile, mondiale, per l'utilizzo dei Dati esclusivamente in connessione con e a supporto di un contratto governativo statunitense in base al quale i Dati sono distribuiti. Con la sola esclusione di quanto indicato nel presente documento, i Dati non possono essere utilizzati, divulgati, riprodotti, modificati, visualizzati o mostrati senza la previa approvazione scritta di NetApp, Inc. I diritti di licenza del governo degli Stati Uniti per il Dipartimento della Difesa sono limitati ai diritti identificati nella clausola DFARS 252.227-7015(b) (FEB 2014).

#### **Informazioni sul marchio commerciale**

NETAPP, il logo NETAPP e i marchi elencati alla pagina<http://www.netapp.com/TM> sono marchi di NetApp, Inc. Gli altri nomi di aziende e prodotti potrebbero essere marchi dei rispettivi proprietari.